# **Cheatsheet: R package StrathE2EPolar version 2.1.0 (***https://gitlab.com/MarineResourceModelling/StrathE2E/StrathE2EPolar***)**

### **Model house-keeping**

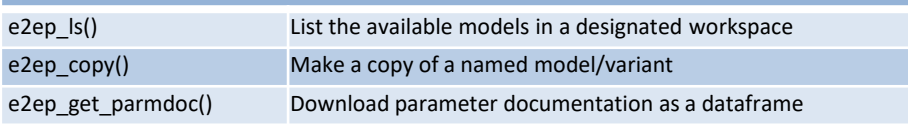

### **Basic model operations**

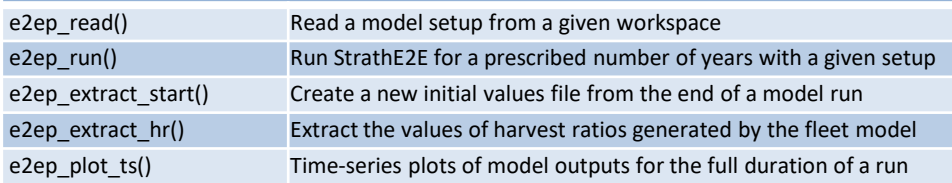

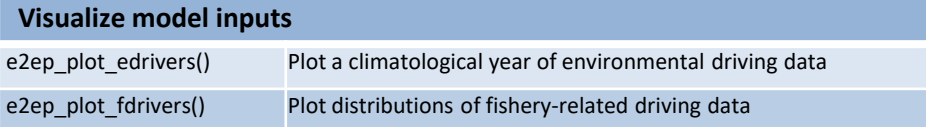

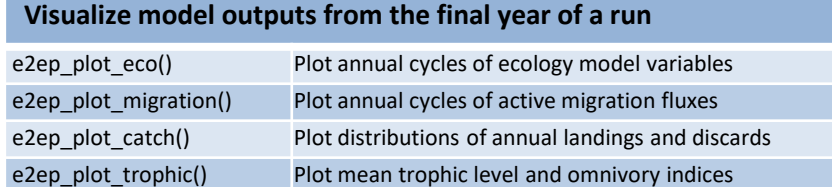

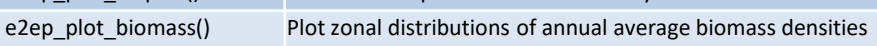

### **Quick start**

library(StrathE2EPolar) # Load the package model <- e2ep\_read ("Barents\_Sea", "2011-2019") # Read an internal model setup e2ep\_plot\_edrivers(model) #Plots of the driving data results <- e2ep run(model, nyears=5) # Run the model for 5 years e2ep\_plot\_ts(model, results, selection="ECO") # Plot time series of results

## **Parameter estimation**

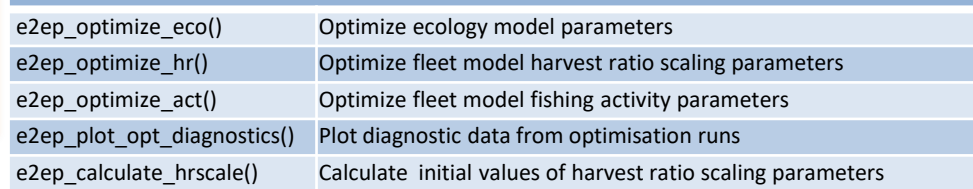

### **Sensitivity and Monte Carlo analyses**

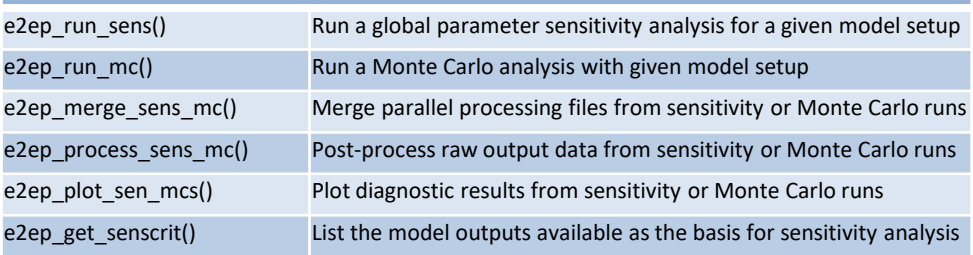

## **Compare model runs and observations**

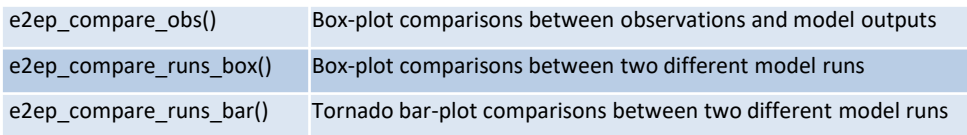

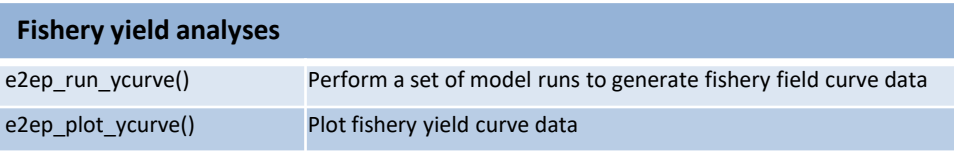

### **Getting help**

help (StrathE2EPolar) Load package help page vignette("StrathE2EPolar\_CheatSheet") Load this CheatSheet help(*function\_name*) Load function help page https://marineresourcemodelling.gitlab.io/resources/index.html Package website: User Manual, Technical Manual, and more